# **JAGANNATH INTERNATIONAL MANAGEMENT SCHOOL**

**(Department of Information Technology)**

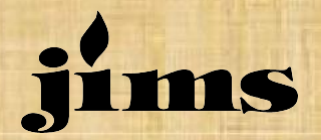

### **Laboratory Manual**

# **Introduction to Programming Language Using 'C'**

# **Bachelor of Computer Applications**

#### **Semester- Ist**

**Subject : Practical – I [C Prog. Lab] Subject Code: BCA 151 Session : December 2020 – March 2021**

Mr. Deepak Sharma Name

Assistant Professor– IT Department Roll No.

**JIMS, Vasant Kunj, New Delhi Class Class** 

#### **Submitted To: Submitted By:**

# **List of Programs**

þ.

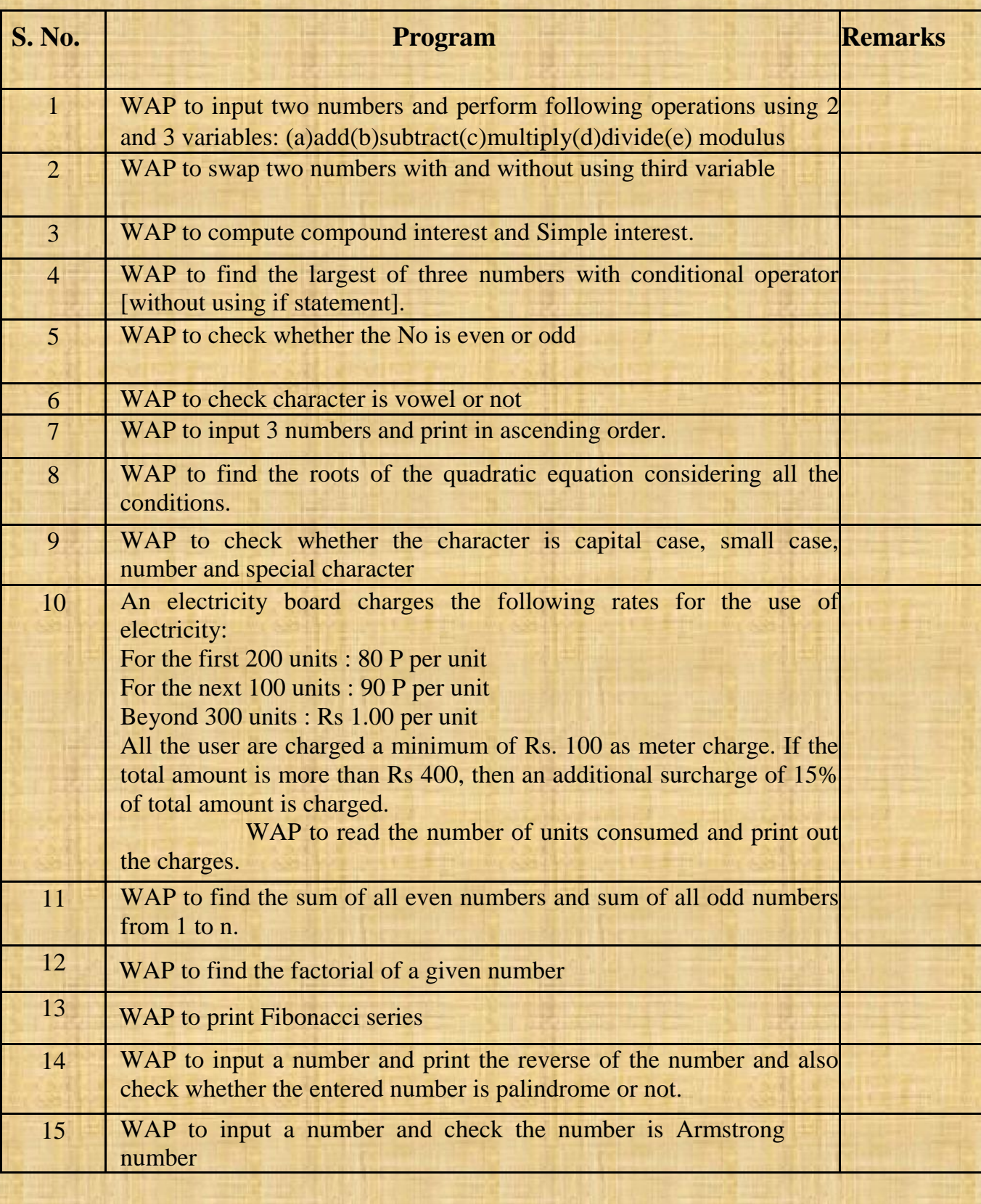

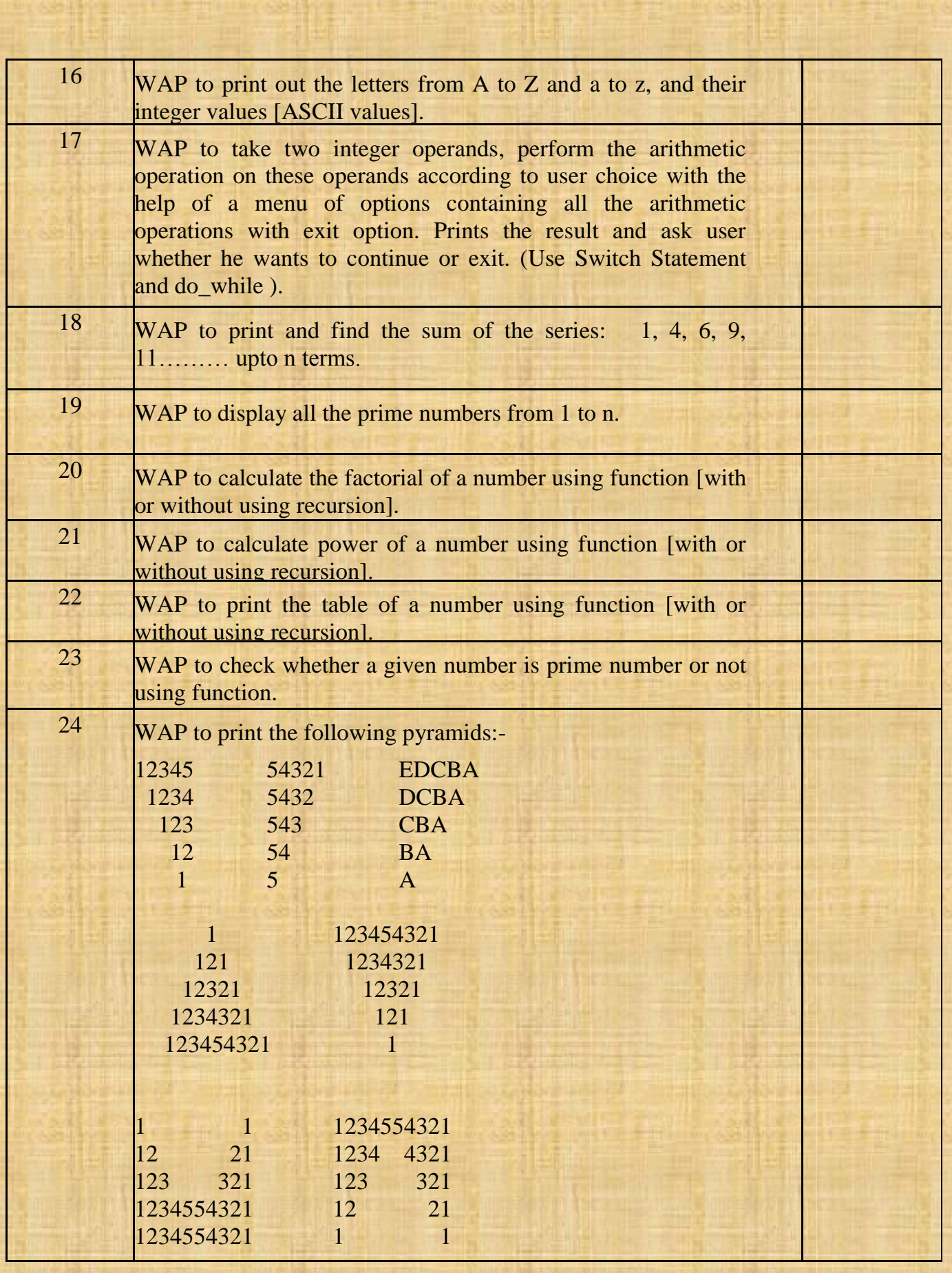

P.

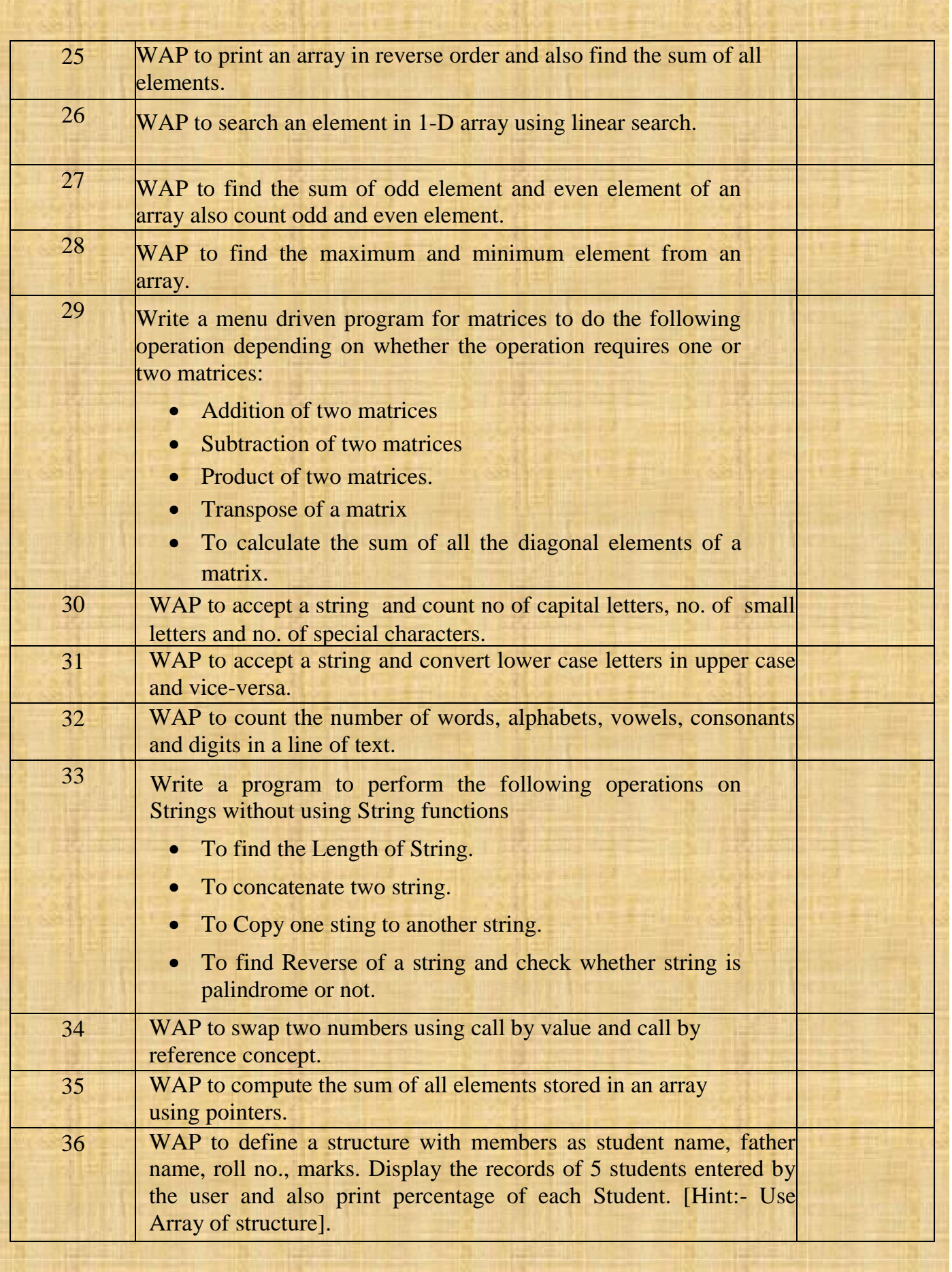

ģ.

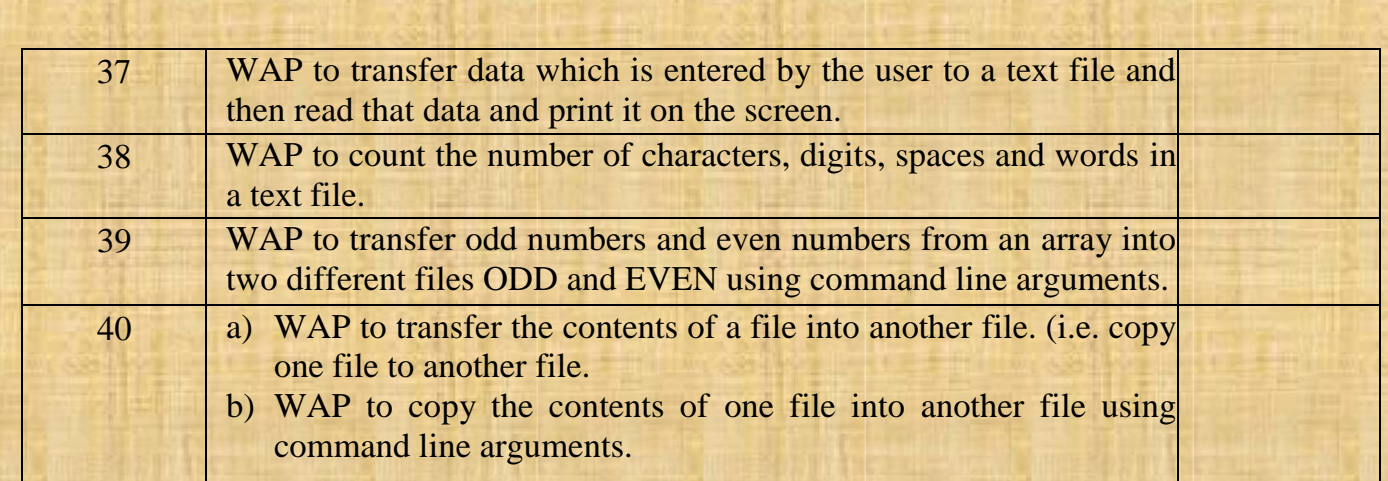

#### **Instructions to be Strictly followed**

- File should have a neat and clean Index with a Remarks column only [You need to write Remarks instead of Date to be signed by after removing dates.]
- All the programs should be arranged in a word file with its output.
- Outputs of the programs should be original, not duplicated.
- All programs should include Name, Roll No. as per discussion in the class.
- **Every student will be responsible for evaluation of their practical file on time as mentioned in the above schedule failing which their practical file will not be evaluated. To avoid any problem, submit your file for evaluation on or before the mentioned dates. [Do not give any excuse for not submitting your file. [Your file should be evaluated on time.]**